# Proportional Reduction of Error

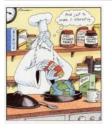

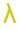

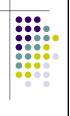

- Why not  $\chi^2$  ?
- a) Doesn't tell much about strength or nature of relationship.
- b) Sample size influences value of  $\chi^2$ .
  - i.e. If you take a particular cross section and multiply all cells by 10, you also increase the  $\chi^2$  value by 10 as the value of  $\chi^2$  depends on sample size as well as amount of departure from independence.

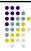

- $\bullet$  c) Sum based an observed and expected frequencies many different tables may have sum  $\chi^2$  value.
- Association for nominal variable

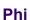

- <u>Phi</u>
- $\bullet\,$  measures based on  $\chi^2$

$$\Phi = \sqrt{\frac{\chi^2}{n}}$$

max value depends on size of table if r > 2 and c > 2.  $\Phi$  can be > 1.0.

### **Coefficient Of Contingency**

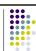

- Always < 1.0 but never = 1
- Always 0 1.0
- Largest value depends on number of rows and columns

$$c = \sqrt{\frac{\chi^2}{\chi^2 + n}}$$

#### Cramer's V

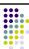

• It can attain a value of 1

$$V = \sqrt{\frac{\phi^2}{\min(r-1), (c-1)}}$$

or

$$V = \sqrt{\frac{\chi^2}{n(\min(r-1), (c-1))}}$$

#### **Example: Canadian firms**

| <br>• |
|-------|
|       |
|       |
|       |
|       |
|       |
|       |

|                       |                      | Firm type |         | Total  |
|-----------------------|----------------------|-----------|---------|--------|
|                       |                      | domestic  | foreign |        |
|                       | widely held          | 197221    | 44579   | 241800 |
| level of<br>ownership | effective<br>control | 87984     | 15843   | 103827 |
| Î                     | legal<br>control     | 84414     | 60641   | 145055 |
| Total                 |                      | 369619    | 121063  | 490682 |

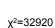

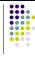

$$\phi = \sqrt{\frac{32920}{490682}} = 0.259$$

$$c = \sqrt{\frac{32920}{32920 + 490682}} = 0.251$$

- Note that although values of Φ and C aren't equal, they are of the same magnitude but 'they are not particularly large' is not a very satisfactory way to have an interpretation.
- Alternatives to χ² are based on the idea of proportional reduction in error or PRE.
- They have a clean interpretation based on how well you can predict the value of dependent variables if you know the value of the independent.

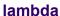

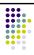

- Its main advantage relates to its asymmetrical nature.
  - Contrary to other tests, the way variables are paired is of utmost importance; rows and columns are not interchangeable.
- Another advantage is the absence of constraints on the distribution of the variables

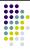

$$\lambda = \frac{F_w - M_{dv}}{N - M_{dv}}$$

 $F_w$ = sum of the largest cell frequencies within each category of the independent variable  $M_{\phi}$ = the largest marginal total among categories of the dependent variable N= the total number of cases

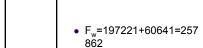

- M<sub>dv</sub>=241800
- N=490682

$$\lambda = \frac{257862 - 241800}{490682 - 241800} = \frac{16062}{248880} = .065$$

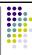

- Lambda (λ)
  - Very common measure of association.
  - Compares two types of errors
    - Error made while ignoring the independent variable (E1).
    - Errors made taking into account the independent variable (E2).

#### Calculating Lambda

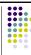

- Assuming the rows represent the dependent variable
- Three Steps
  - Find (E1)
  - Subtract the largest row total from N.
  - Find (E2)
    - For each column, subtract the largest cell frequency from the column total and then add the subtotals together.
  - Calculate Lambda
  - Subtract (E1 E2) and then divide by E1.

#### λ (lambda)

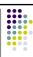

λ = misclassified in situation 1 - misclassified in situation 2

misclassified in situation 1

- Use most common category to predict if you don't know anything else.
- For situation 1 use one of the variables, say the row, this should be the dependent variable and count the number of cases misclassified.

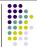

- For situation 2 use the other variable.
- The rule is straight forward :
- For each category of the independent variable, predicts the category of the dependent that occurs most frequently.

#### **Example**

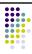

|                    |                      | firm type |         | Total  |
|--------------------|----------------------|-----------|---------|--------|
|                    |                      | domestic  | foreign |        |
|                    | widely<br>held       | 197221    | 44579   | 241800 |
| level of ownership | effective<br>control | 87984     | 15843   | 103827 |
|                    | legal<br>control     | 84414     | 60641   | 145055 |
| Total              |                      | 369619    | 121063  | 490682 |

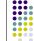

- E1 = 490682 241800 = 248882
- E2 = (369619 197221) = 172398

$$(121063 - 60641) = 60422$$
$$= 232820$$

$$\lambda = \frac{E1 - E2}{E1}$$

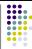

$$\lambda = \frac{248882 - 232820}{248882}$$

$$\lambda = 0.065$$

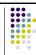

- The λ tells you the proportion by which you reduce your error in predicting the dependent variable if you know the independent that's why its called a <u>Proportional Reduction In</u> <u>Error</u> measure.
- The largest the value can be is 1.
  - When variables are independent, λ = 0.
  - λ is not symmetric its value depends on which is the independent variable.

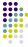

• Suppose we take the column as dependent

$$\lambda = \frac{121063 - 121063}{121063}$$

$$\lambda = 0$$

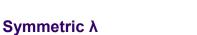

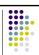

- If you have no reason to pick one as dependent or independent, use symmetric 8.
- Symmetric  $\lambda = \Sigma$  of 2 differences/ $\Sigma$  of denominator
- Example

$$\lambda = \frac{16062}{369945} = 0.043$$

#### Limitations of Lambda

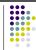

- Lambda is asymmetric
  - Different values depending on which variable is the independent.
- Lambda can be misleading when one of the row totals is larger than the other.
  - It may be preferable to use a chi-square based measure when the rows are very unequal.

## Measures Of Association For Ordinal Variables

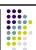

- Many measures are based on comparing pairs of case.
  - Using the classes of variable as 1 : high, 2 : medium, 3 = low

#### **Example**

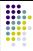

| City   | Pop (000s) | Rank | Class | Retirees<br>(000s) | Class |
|--------|------------|------|-------|--------------------|-------|
| City A | 672        | 7    | 3     | 3.3                | 3     |
| City B | 956        | 5    | 2     | 11.7               | 2     |
| City C | 5775       | 1    | 1     | 175.0              | 1     |
| City D | 3269       | 2    | 1     | 18.4               | 2     |
| City E | 795        | 6    | 3     | 11.0               | 2     |
| City F | 969        | 4    | 2     | 5.6                | 3     |
| City G | 1942       | 3    | 2     | 22.0               | 1     |
|        |            |      |       |                    |       |

#### **Cross tabulation form**

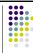

|           | Retirees class |   |   |  |
|-----------|----------------|---|---|--|
| Pop class | 1              | 2 | 3 |  |
| 1         | 1              | 1 | 0 |  |
| 2         | 1              | 1 | 1 |  |
| 3         | 0              | 1 | 1 |  |

- A pair of cases is *concordant* if the value of each variable is larger (or smaller) for one case than for the other case.
- p is the number of concordant pairs
- They are *discordant* if the value of one variable for a case is larger than the value for the other case.
- q is the number of discordant pairs
- When 2 cases have identical values, they are *tied* on any one of the values

#### Goodman & Kruskal's Gamma

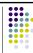

- · A positive gamma say there are more
- like pairs than unlike pairs.
- The absolute value of gamma is the proportional reduction of error when using knowledge of concordance rather than a random choice.
- If variables are independent, gamma = 0; but if it equals 0, it does not necessarily mean independence.

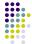

$$\gamma = \frac{(P-Q)}{(P+Q)} = \frac{(9-2)}{11} = 0.636$$

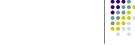

 Let x be an independent variable with three values and let y be a dependent with two values, with a, b, ..., f being the cell counts in the resulting table

|   | Х |   |   |   |
|---|---|---|---|---|
|   |   | 1 | 2 | 3 |
| Υ | 1 | а | b | С |
|   | 2 | d | е | f |

#### Example for 2 by 3 table

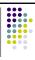

| Type of pair  | Number of pairs     | Symbol         |
|---------------|---------------------|----------------|
| Concordant    | a(e+f)+b(f)         | Р              |
| Disconcordant | c(d+e)+b(d)         | Q              |
| Tied on x     | ad+be+cf            | T <sub>x</sub> |
| Tied on y     | a(b+c)+bc+d(e+f)+ef | T <sub>y</sub> |

#### Kendall's tau - b

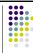

$$T_b = \frac{P - Q}{\sqrt{(P + Q + T_x)(P + Q + T_y)}}$$

Where :  $T_x$  is the number of ties involving only the first variable  $T_y$  is the number of ties involving only the second variable

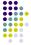

$$T_b = \frac{9-2}{\sqrt{(9+2+5)(9+2+5)}} = 0.437$$

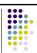

- No simple explanation in terms of proportional reduction of error.
- The statistics are more easily calculated if you lay them out in table like that below. Each pair of rows is only compared once. The comparison results in 1 of 3 outcomes; concordant (denoted P), disconcordant (denoted Q), or tied (where at least one set of ranks are tied). If the rows are tied on the X variable its entered as T and T<sub>X</sub>, if its tied on variable Y its entered as T and T<sub>Y</sub>.

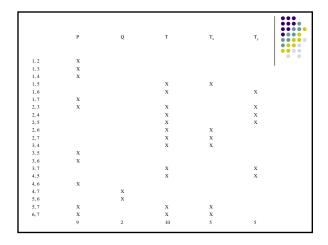

#### Tau - C

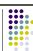

- Where : m is the smaller number of rows and columns
- $T_c = \frac{2m(P Q)}{(P Q)^2(m 1)}$
- Note: There is no simple proportional reduction of error interpretation.

$$T_c = \frac{2(3)(9-2)}{7^2(3-1)} = \frac{6(7)}{49(2)} = 0.438$$

m=3 because the cross tabulation table is a 3 by 3 table (3 classes of population and 3 classes of retirees)

#### Somer's d

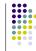

- gamma, T<sub>b</sub>, T<sub>c</sub> are all symmetric measures
  same as gamma except the denominator is sum of all pairs if cases that are not tied on independent variables.
- i.e.

$$d = \frac{(P-Q)}{P+Q+(pick\ T_x,T_y)} \quad d = \frac{(9-2)}{(9+2+5)} = 0.437$$